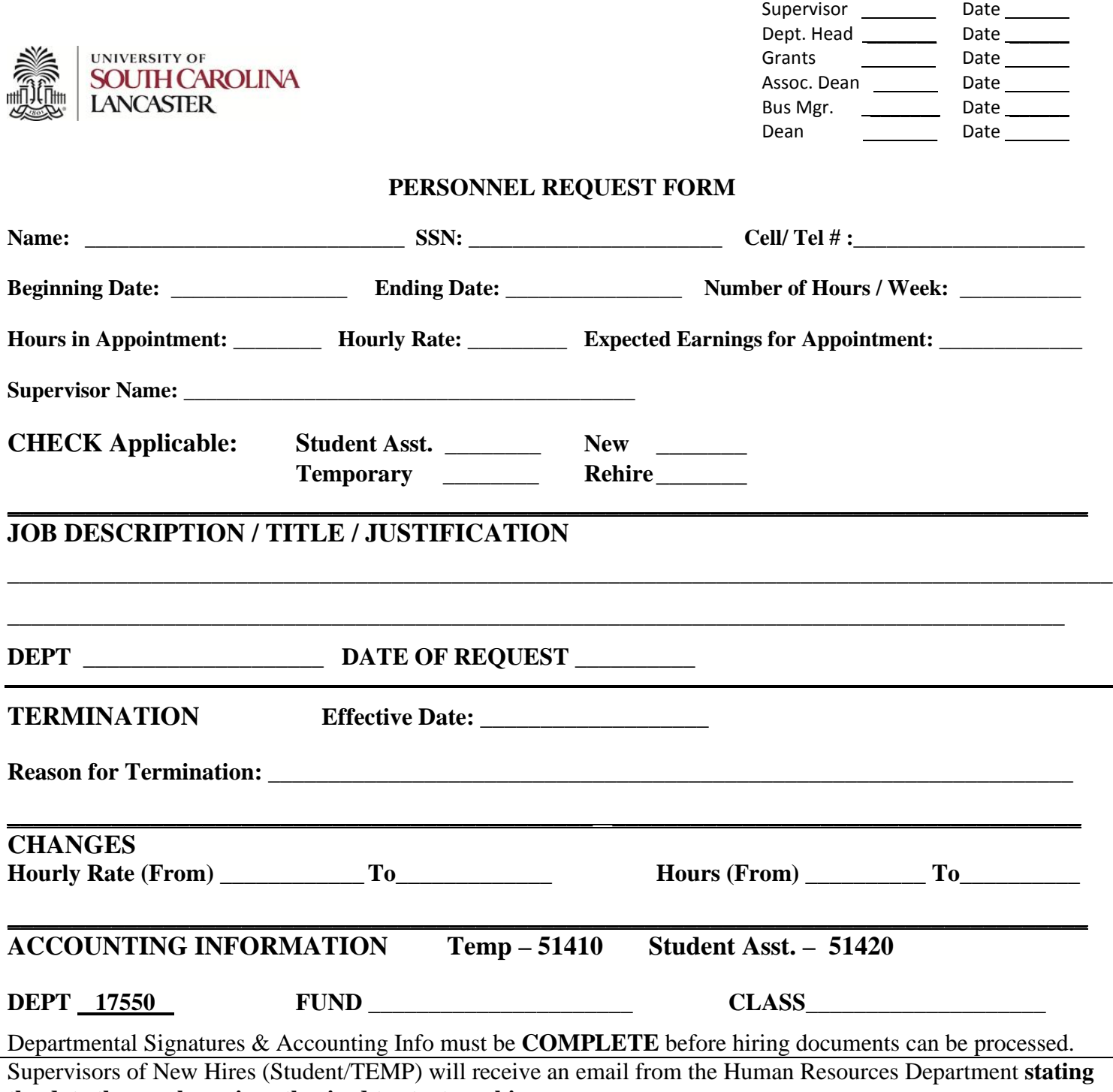

**the date the employee is authorized to start working.**

**All Student Assistant(s) and Temporary Employees employed by the University of South Carolina must report the hours they work on the Time and Attendance System (ITAMS) each week.**

**As the Supervisor of a student assistant or a temporary employee you must approve the employee's timesheet each week. When approving you are verifying that the employee worked on the days and the number of hours they have reported. If the timesheet is not correct either correct it before approval or reject it so the employee can resubmit a correct timesheet.** 

**For additional information about ITAMS please view the tutorials and/or the Frequently Asked Questions located on the web at https://itams.sc.edu. Questions about utilizing the Time and Attendance System (ITAMS) or problems accessing or using the ITAMS system should be directed to a campus Human Resources Officer for guidance.**

**Your initial and date above denotes your understanding of your supervisory responsibility to approve the timesheets of your student assistant or temporary employee on a weekly basis and to seek immediate guidance with questions or problems about the ITAMS system.**